## CSE 332 Autumn 2023 Lecture 23: Ahmdal's Law, Parallel Prefix

Nathan Brunelle

<http://www.cs.uw.edu/332>

### Work and Span

- Let  $T_p(n)$  be the running time if there are P processors available
- Two key measures of run time:
	- Work: How long it would take 1 processor, so  $T_1(n)$ 
		- Just suppose all forks are done sequentially
		- Cumulative work all processors must complete
		- For array sum:  $\Theta(n)$
	- Span: How long it would take an infinite number of processors, so  $T_{\infty}(n)$ 
		- Theoretical ideal for parallelization
		- Longest "dependence chain" in the algorithm
		- Also called "critical path length" or "computation depth"
		- For array sum:  $\Theta(\log n)$

### Asymptotically Optimal

- We know how to compute  $T_1$  and  $T_{\infty}$ , but what about  $T_P$ ?
	- $T_P$  cannot be better than  $\frac{T_1}{P}$
	- $T_P$  cannot be better than  $T_{\infty}$
- An asymptotically optimal execution would be

• 
$$
T_P(n) \in O\left(\frac{T_1(n)}{P} + T_\infty(n)\right)
$$

- $T_1(n)/P$  dominates for small P,  $T_{\infty}(n)$  dominates for large P
- ForkJoin Frameworks gives an expected time guarantee of asymptotically optimal!

### And now for some bad news…

- In practice it's common for your program to have:
	- Parts that parallelize well
		- Maps/reduces over arrays and other data structures
	- And parts that don't parallelize at all
		- Reading a linked list, getting input, or computations where each step needs the results of previous step
- These unparallelized parts can turn out to be a big bottleneck

### Amdahl's Law (mostly bad news)

- Suppose  $T_1 = 1$ 
	- Work for the entire program is 1
- Let  $S$  be the proportion of the program that cannot be parallelized
	- $T_1 = S + (1 S) = 1$
- Suppose we get perfect linear speedup on the parallel portion

• 
$$
T_P = S + \frac{1-S}{P}
$$

• For the entire program, the speed is:

$$
\bullet \ \frac{T_1}{T_P} = \frac{1}{S + \frac{1-S}{P}}
$$

• And so the parallelism (infinite processors) is:

$$
\bullet \ \frac{T_1}{T_{\perp}\infty} = \frac{1}{S}
$$

#### Ahmdal's Law Example

- Suppose 2/3 of your program is parallelizable, but 1/3 is not.
- $S =$ 2 3 •  $T_1 =$ 2 3  $+$ 1 3  $= 1$ •  $T_P = S +$  $1-S$  $\overline{P}$
- So if  $T_1$  is 100 seconds:

• 
$$
T_P = 33 + \frac{67}{P}
$$
  
\n•  $T_3 = 33 + \frac{67}{3} = 33 + 22 = 55$ 

#### Conclusion

- Even with many many processors the sequential part of your program becomes a bottleneck
- Parallelizable code requires skill and insight from the developer to recognize where parallelism is possible, and how to do it well.

### Which Data Structures are "Suitable" for Parallelism?

- For each data structure, can we write a parallel algorithm to some all of its values such that  $T_1 > T_{\infty}$ ?
	- Array
	- Linked List
	- Tree

#### Reductions

- "Reduce" all elements in an array to a single item
	- Requires operation done among elements is associative
		- $(x + y) + z = x + (y + z)$
	- The "single item" can itself be complex
		- E.g. create a histogram of results from an array of trials

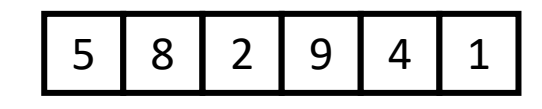

### Reduction (sum an array)

#### • **Base Case:**

• If the list's length is smaller than the Sequential Cutoff, reduce things sequentially

#### • **Divide:**

• Split the list into two "sublists" of (roughly) equal length, create a thread to reduce each sublist.

# ans=14 ans=15 ans=29

 $\overline{2}$ 

5

9 | 4

#### • **Conquer:**

• Call **start()** for each thread

#### • **Combine:**

• Reduce the answers from each thread

#### Map

- Perform an operation on each item in an array to create a new array of the same size
- Examples:
	- Vector addition:
		- sum[i] =  $arr1[i] + arr2[i]$
	- Function application:
		- $out[i] = f(arr[i]);$

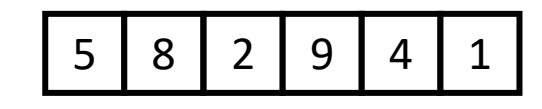

### Map (double each value)

- **Base Case:** 
	- If the list's length is smaller than the Sequential Cutoff, convert each thing sequentially
	- **Divide:** 
		- Split the list into two "sublists" of (roughly) equal length, create a thread to map each sublist.

#### • **Conquer:**

• Call **start()** for each thread

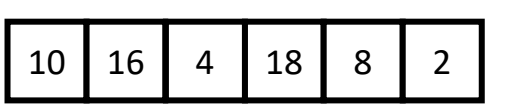

5

8 | 2

 $16$  | 4

9 | 4

18 | 2

10

#### • **Combine:**

• No additional work necessary

#### Maps and Reductions

- "Workhorse" constructs in parallel programming
- Many problems can be written in terms of maps and reductions
- With practice, writing them will become second nature
	- Like how over time for loops and if statements have gotten easier
- Today:
	- Filter/Pack to complete the trio!

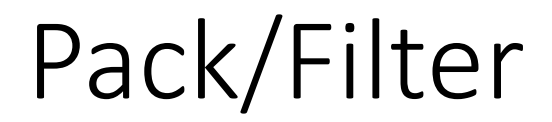

• Given an array of values and a Boolean function, return a new array which contains only elements that were "true

10 16 4 18 8 2 10 16 18

 $f(x) = x > 9$ 

#### Prefix Sum

• Given an array, compute a new array where each index  $i$  is the sum of all values up to  $i$ 

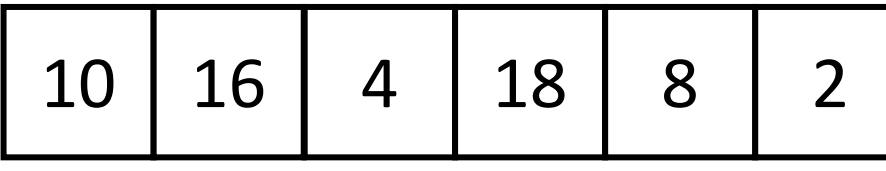

}

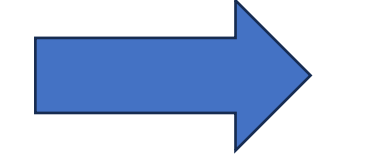

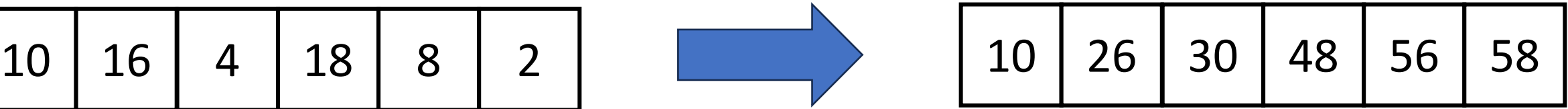

```
int[] prefixSum(int[] arr){
        int[] output = new int[arr.length];
        output[0] = arr[0];
        for (int i = 1; l < \text{arr.length}, i++)output[i] = output[i-1] + arr[i];return output;
```
#### Parallel Prefix Sum

- Algorithm will have two major parallel steps
	- Called a "two pass" parallel algorithm
- First step:
	- Create a tree data structure
- Second Step:
	- Use the tree to fill in the output array

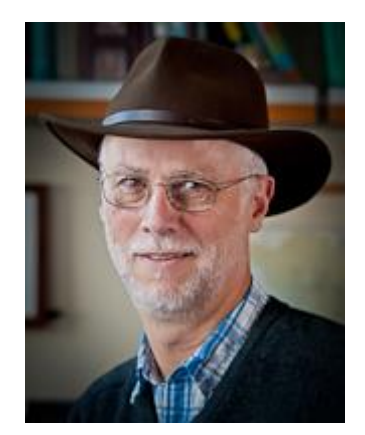

Richard Ladner Allen School Faculty

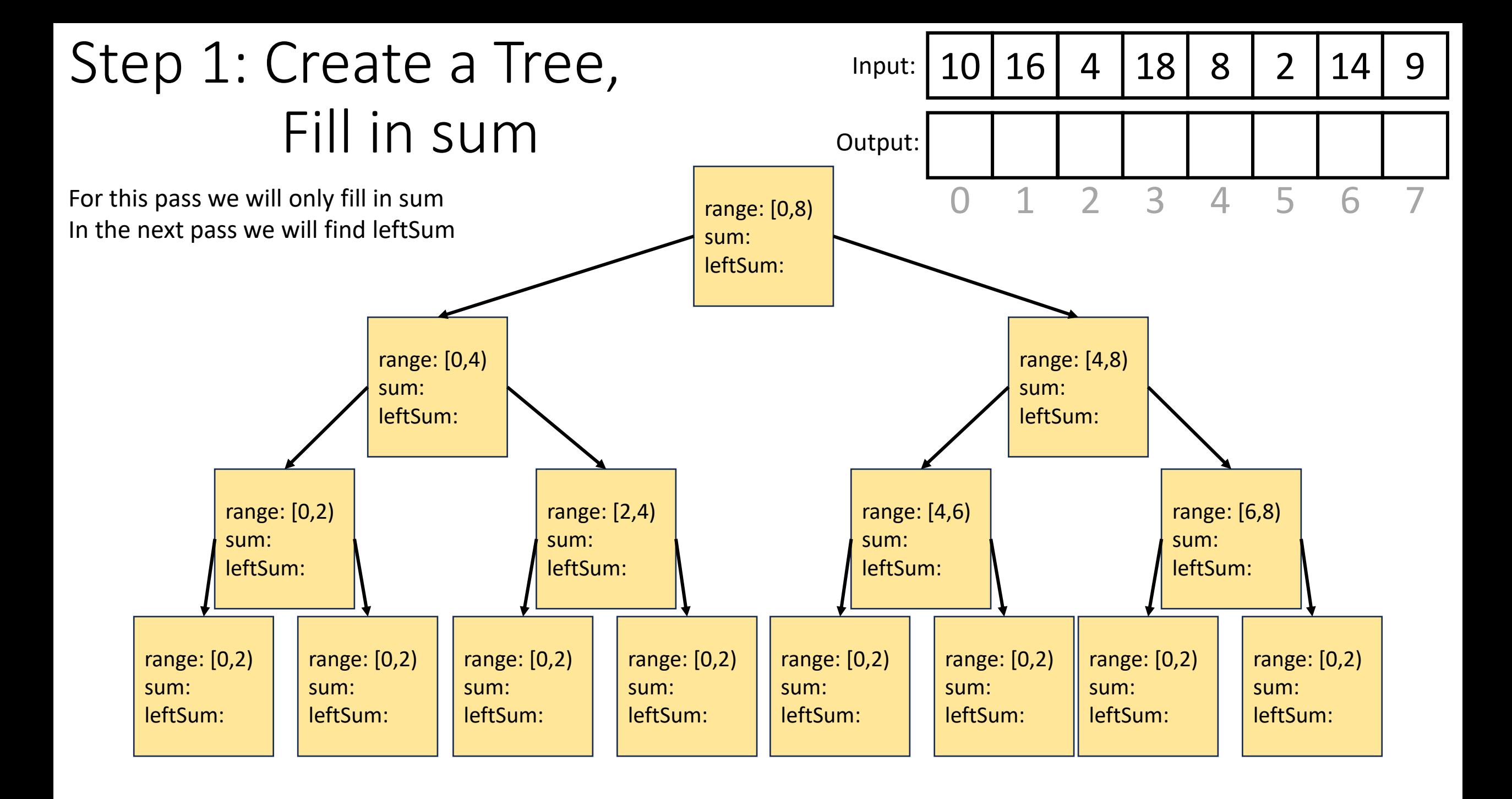

### Step 1: Create a Tree, Fill in sum

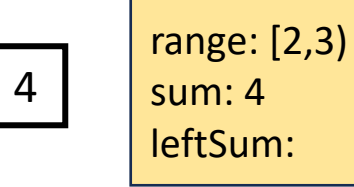

range: [0,8)

sum: 81 leftSum:

8 2 14 9

range: [0,4)

range: [0,4) sum: 48 leftSum:

sum: 48 leftSum: 10 16 4 18

range: [4,8)

range: [3,8) sum: 33 leftSum:

sum: 33 leftSum:

#### • **Base Case:**

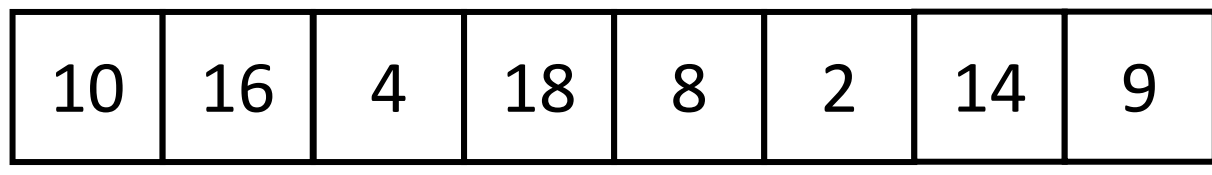

- If the rand is smaller than the Sequential Cutoff, create a node for that range and find the sum sequentially
- **Divide:** 
	- Split the list into two "sublists" of (roughly) equal length, create a thread for each sublist.

#### • **Conquer:**

• Call **start()** for each thread to compute the left and right subtrees

#### • **Combine:**

• Create parent node, connect to children, fill in sum

```
class BuildTree extends RecursiveTask<Node> { 
          protected Node compute(){ 
                    if(hi – lo < SEQUENTIAL_CUTOFF) { // base case
                               int ans = 0; // local var, not a field
                               for(int i=lo; i < hi; i++)
                                         ans += arr[i];
                               return new Node(lo, hi, ans); }
                    else { 
                               BuildTree left = new BuildTree(arr,lo,(hi+lo)/2);
                               BuildTree right= new BuildTree(arr,(hi+lo)/2,hi); 
                               left.fork(); 
                               Node rightChild = right.compute(); 
                               Node leftChild = left.join(); 
                               int ans = rightChild.sum + leftChild.sum;
                               parent = new Node(lo, hi, ans);
                               parent.left = leftChild;
                               parent.right = rightChild;
                               return parent; } 
          }
```
}

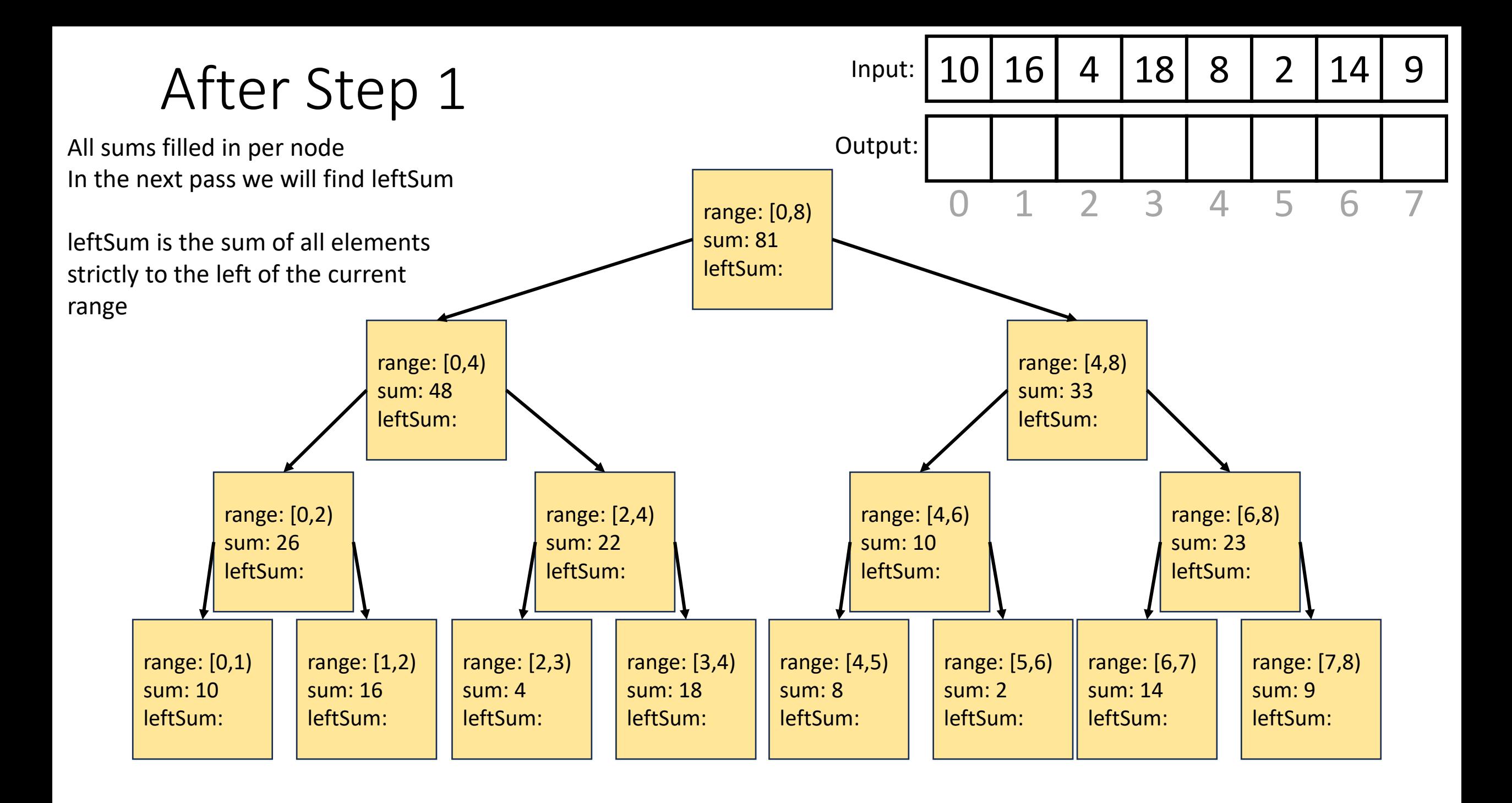

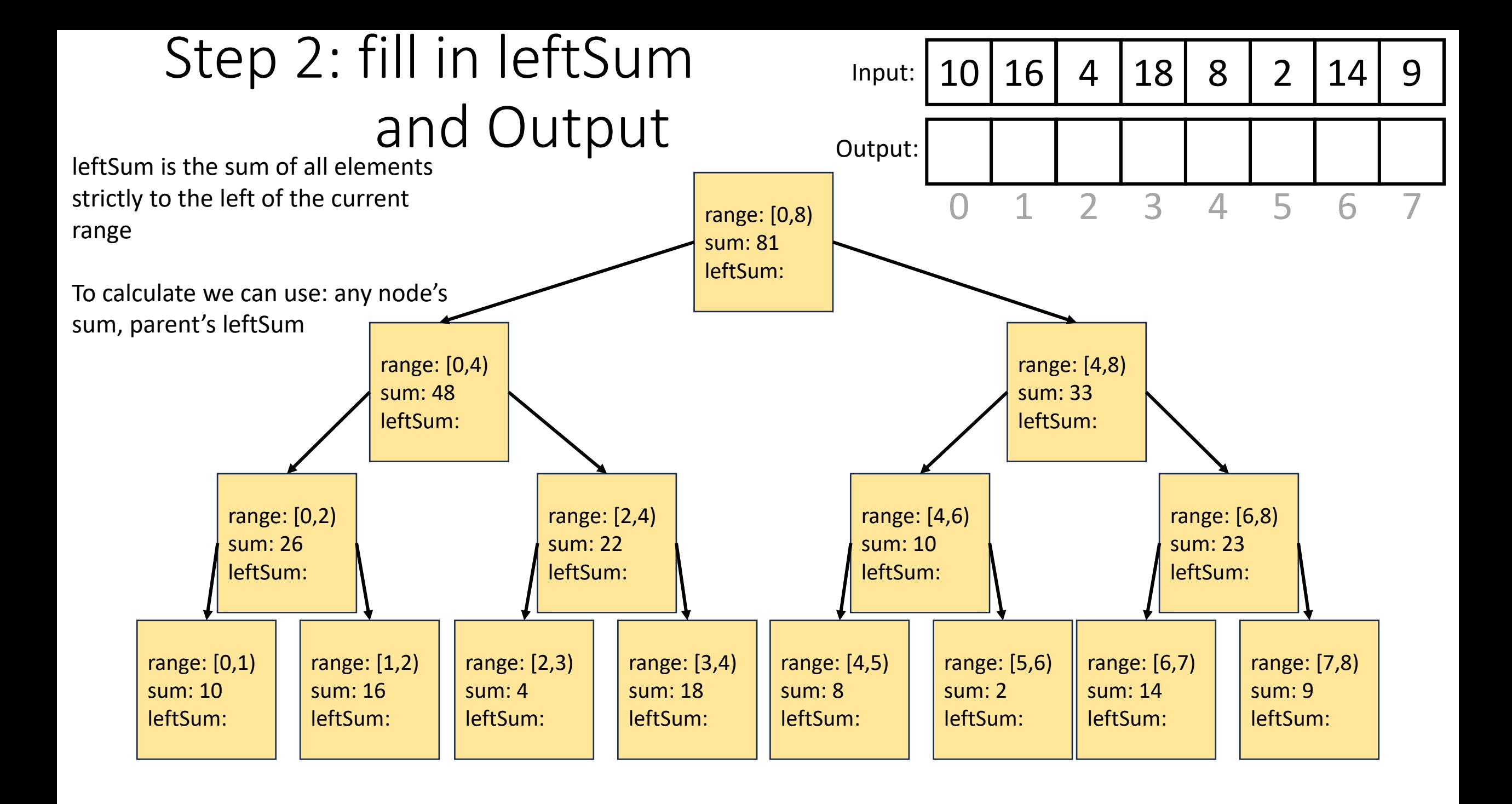

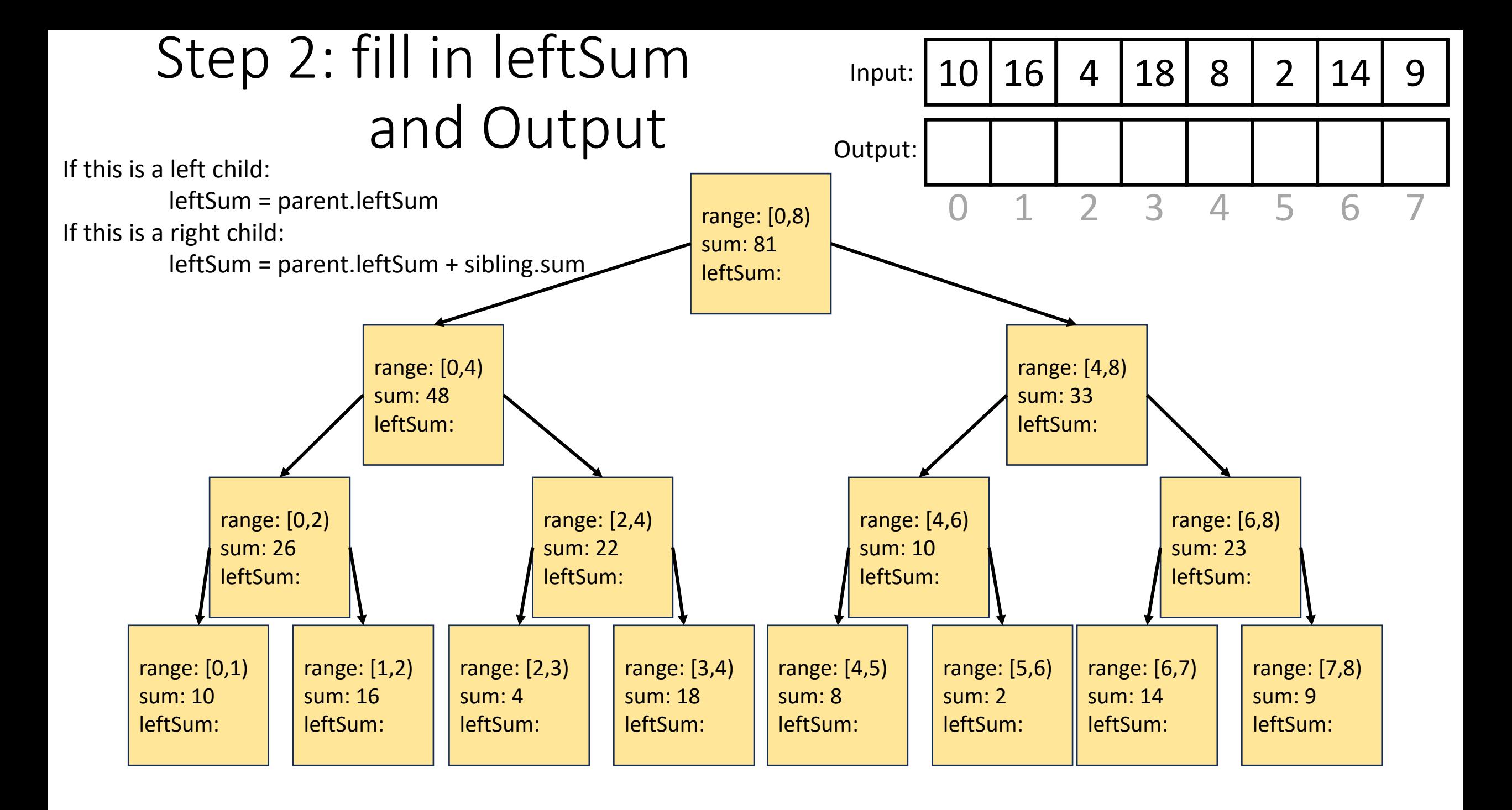

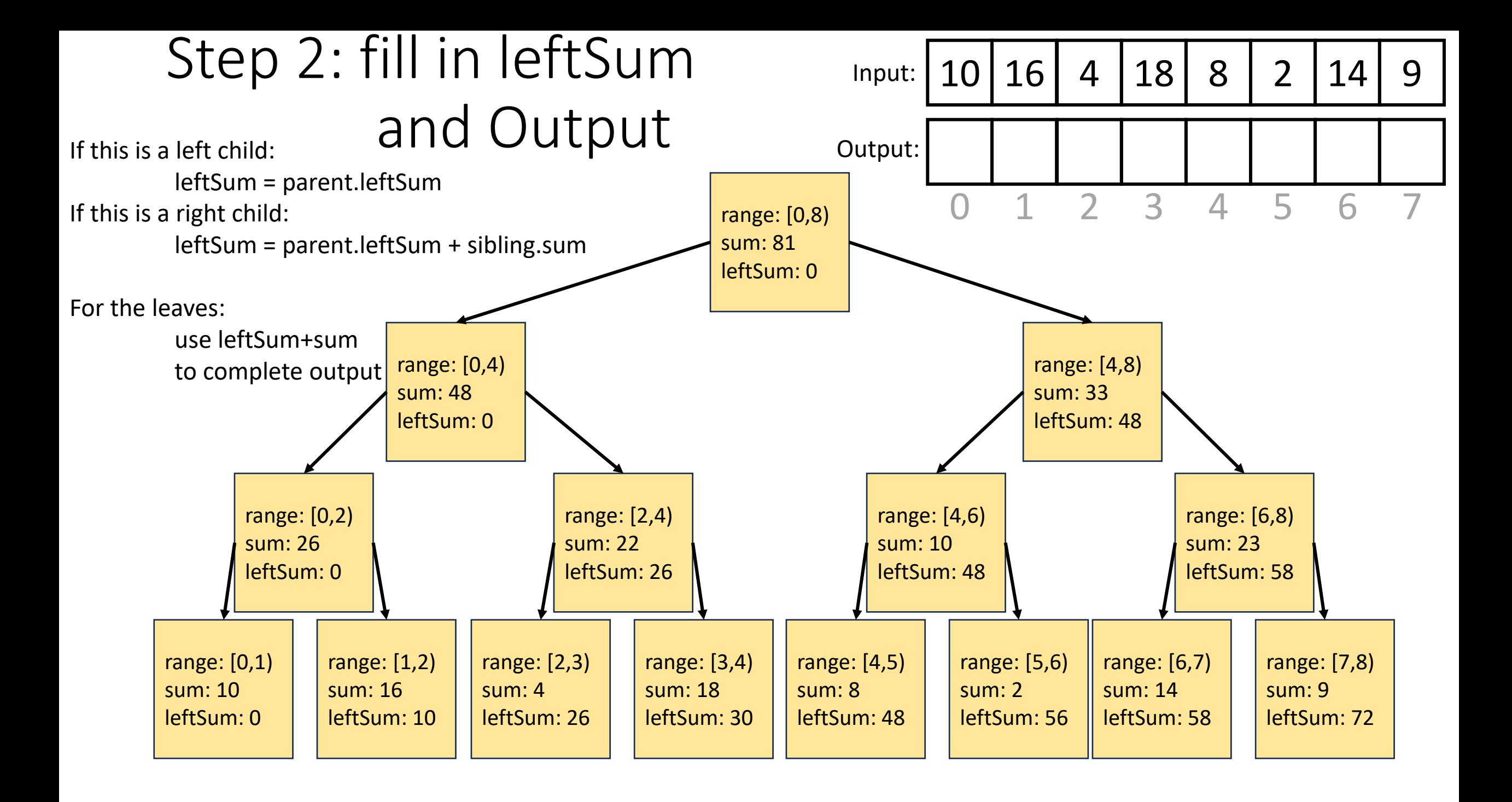

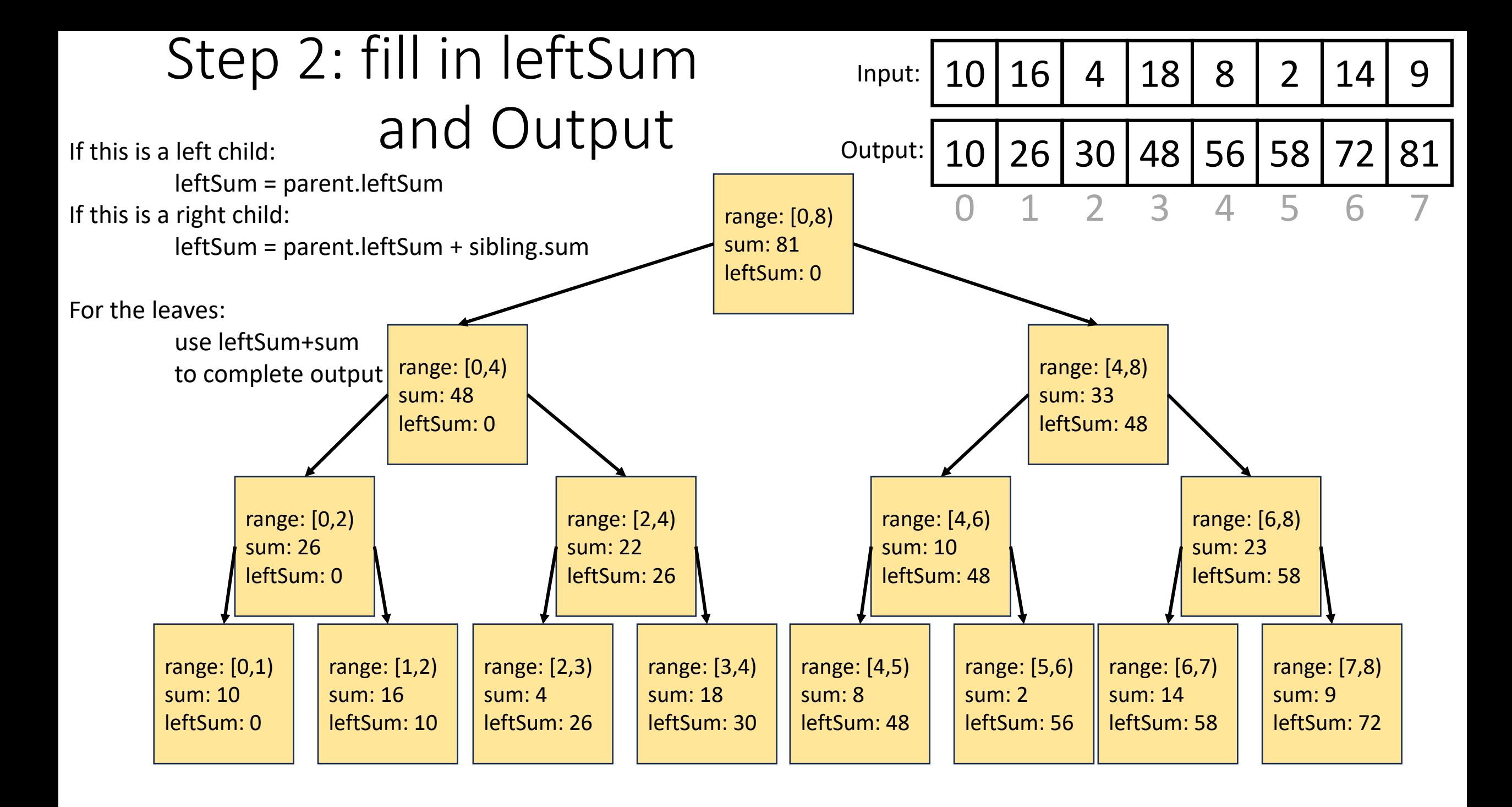

class CompleteTree extends RecursiveAction {

public CompleteTree(Node curr, Node parent, Node sibling, boolean isLeftChild, int[] output, int[] input){…} protected Void compute(){

if(isLeftChild)

curr.sumLeft = parent.sumLeft;

#### else

```
curr.sumLeft = parent.sumLeft + sibling.sum;
```

```
if (curr.leftChild != Null && curr.rightChild != Null)\{ // if this isn't a leaf
```
CompleteTree left = new CompleteTree(curr.leftChild, curr, curr.rightChild, true, output, input); left.fork();

CompleteTree right = new CompleteTree(curr.rightChild, curr, curr.leftChild, false, output, input); right.compute();

left.join();

}

```
}
```
}

}

}

else{

```
output[curr.lo] = curr.sumLeft + input[curr.lo];
for(int i = curr.lo; i < curr.hi; i++){
             output[i] = output[i-1] + input[i]
```
#### Whew! Back to Pack/Filter

• Given an array of values and a Boolean function, return a new array which contains only elements that were "true"

10 16 4 18 8 2 14 9 10 16 18 14

 $f(x) = x > 9$ 

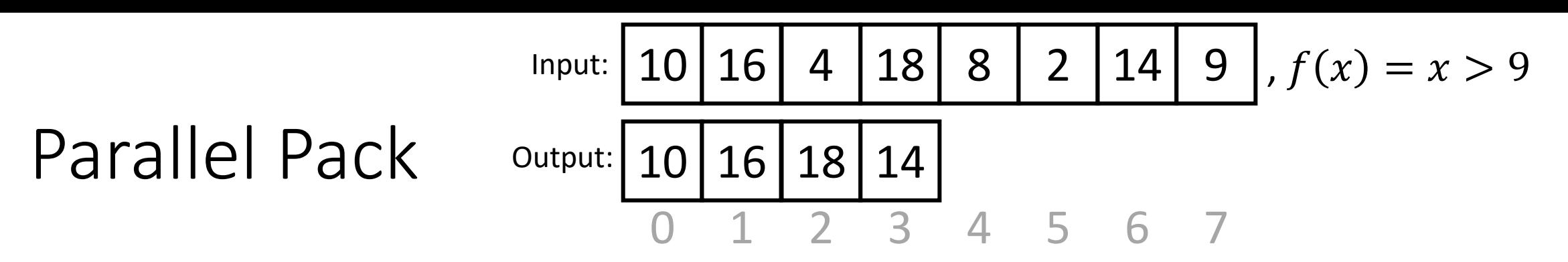

1. Do a map to identify the true elements

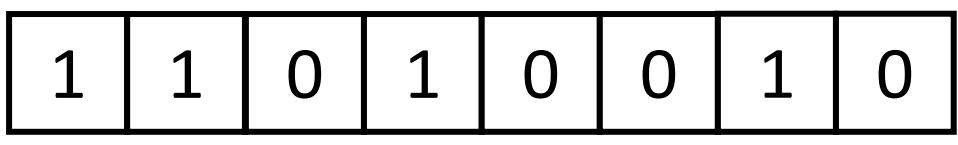

2. Do prefix sum on the result of the map to identify the count of true elements seen to the left of each position

1 2 2 3 3 3 4 4

3. Do a map using the previous results fill in the output

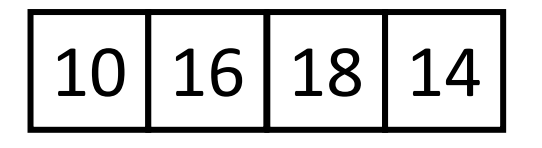

### 3. Do a map using the result of the prefix sum to fill in the output

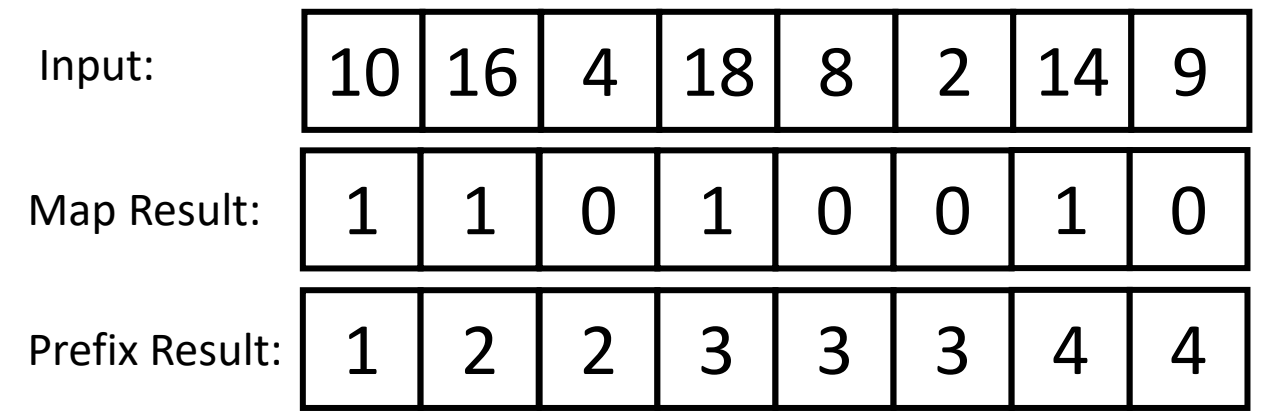

- Because the last value in the prefix result is 4, the length of the output is 4
- Each time there is a 1 in the map result, we want to include that element in the output
- If element i should be included, its position matches prefixResult[ $i$ ]-1

```
Int[] output = new int[prefixResult[input.length-1]];
FORALL(int i = 0; i < input.length; i++){
          if (mapResult[i] == 1)
                     output[prefixResult[i]-1] = input[i];
}
```